#### TIW 8 Technologies Web synchrones et multi-dispositifs

CM4 - Temps réel et collaboration

<https://aurelient.github.io/tiw8/2019/>

Aurélien Tabard - Université Claude Bernard Lyon 1

#### La mère de toutes les démos

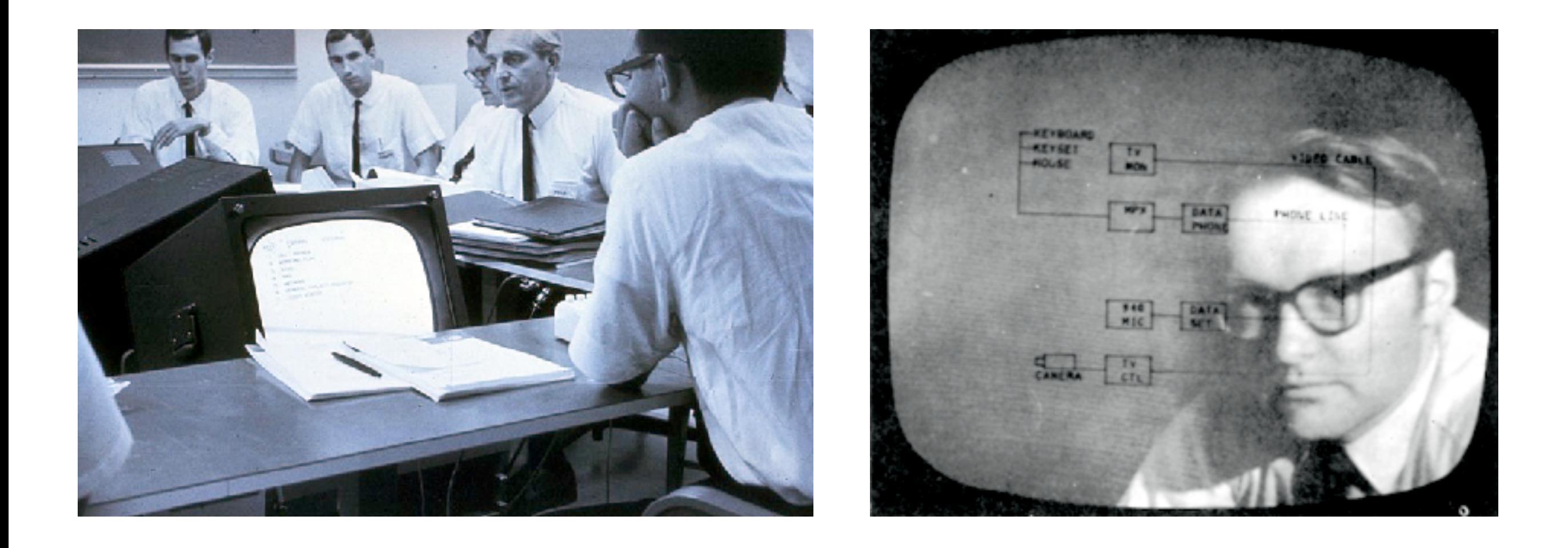

#### https://www.youtube.com/watch?v=ql8r8D46JOY&list=PLCGFadV4FqU2yAqCzKaxnKKXgnJBUrKTE&index=8

# Augmenting the human intellect

Document processing

‣ hierarchical multimedia hypertext

Input/output

‣ mouse, high resolution display & windows

Shared work

‣ shared files, personal annotations, electronic messaging, desktop conferencing, shared displays, multiple pointers.

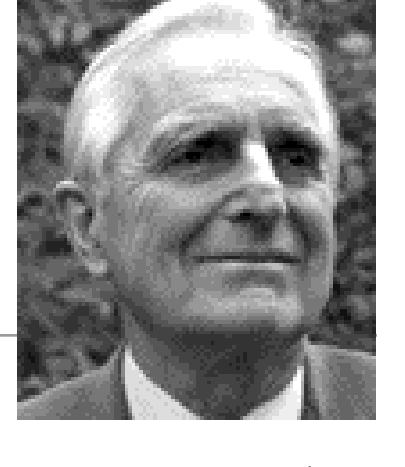

NLS, Douglas Engelbart, 1968

### Des dimensions de la collaboration

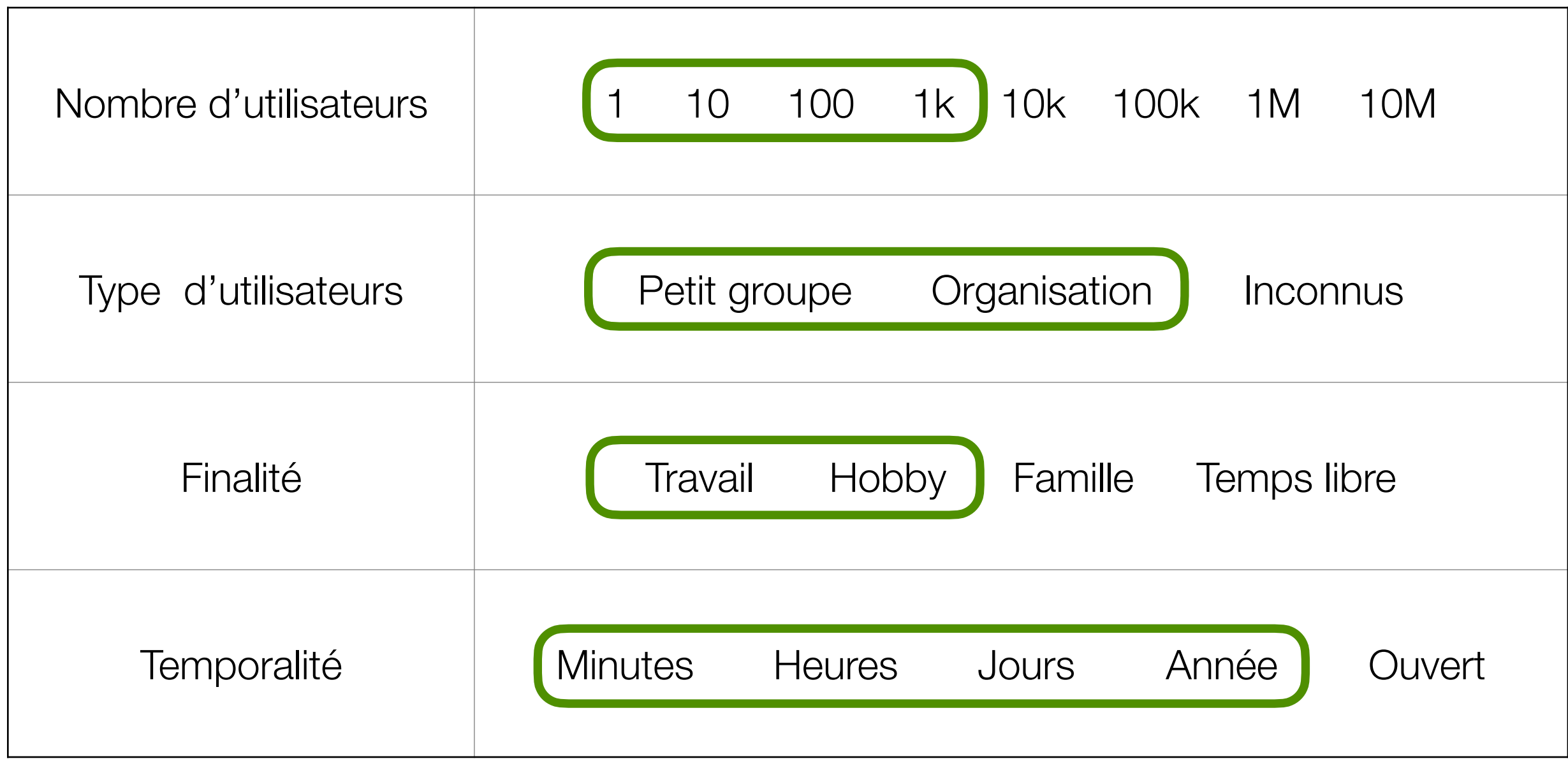

Informatique collaborative (collecticiel) / CSCW

### Des dimensions de la collaboration

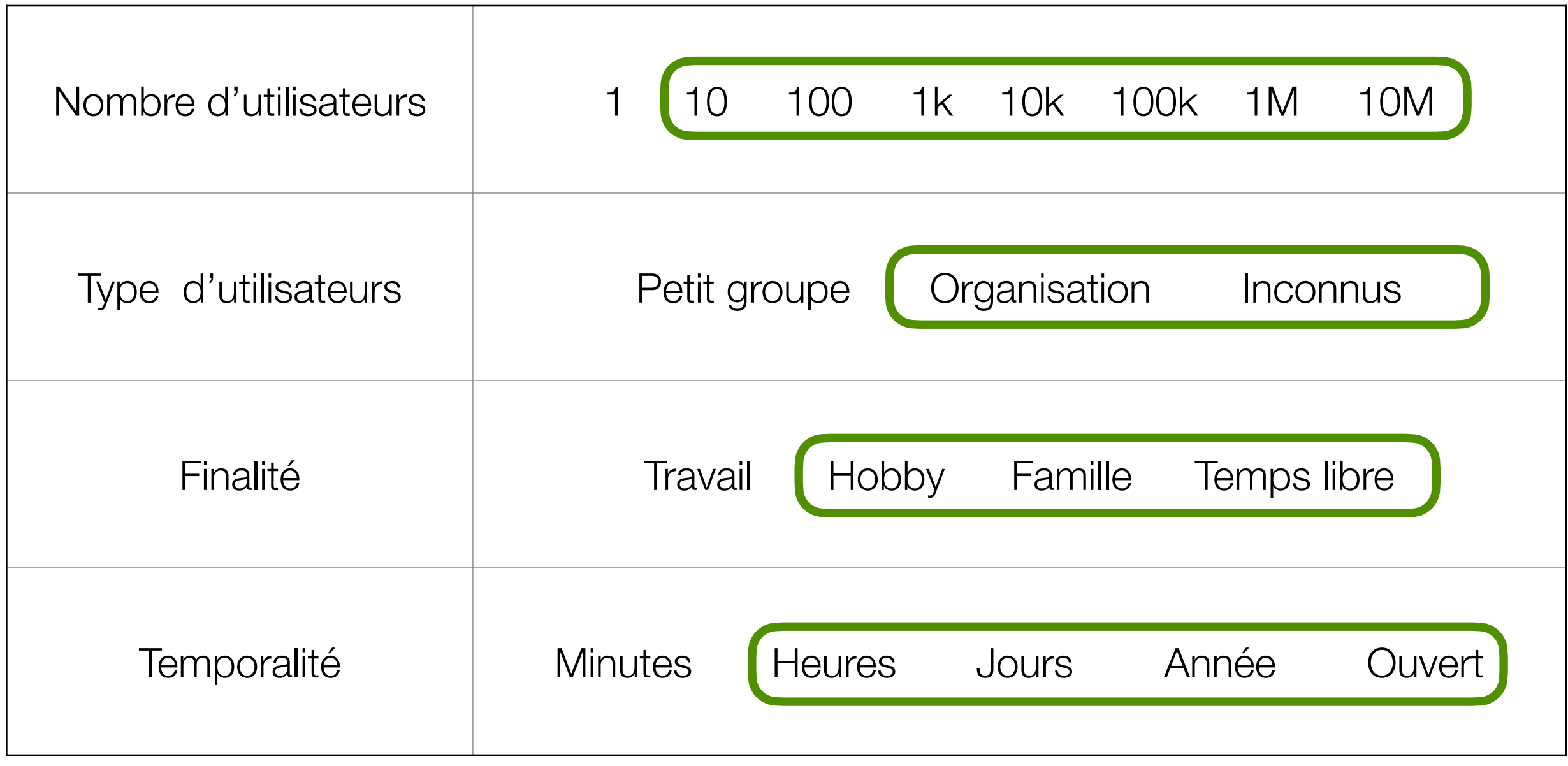

#### Informatique sociale

#### Matrice temps/espace

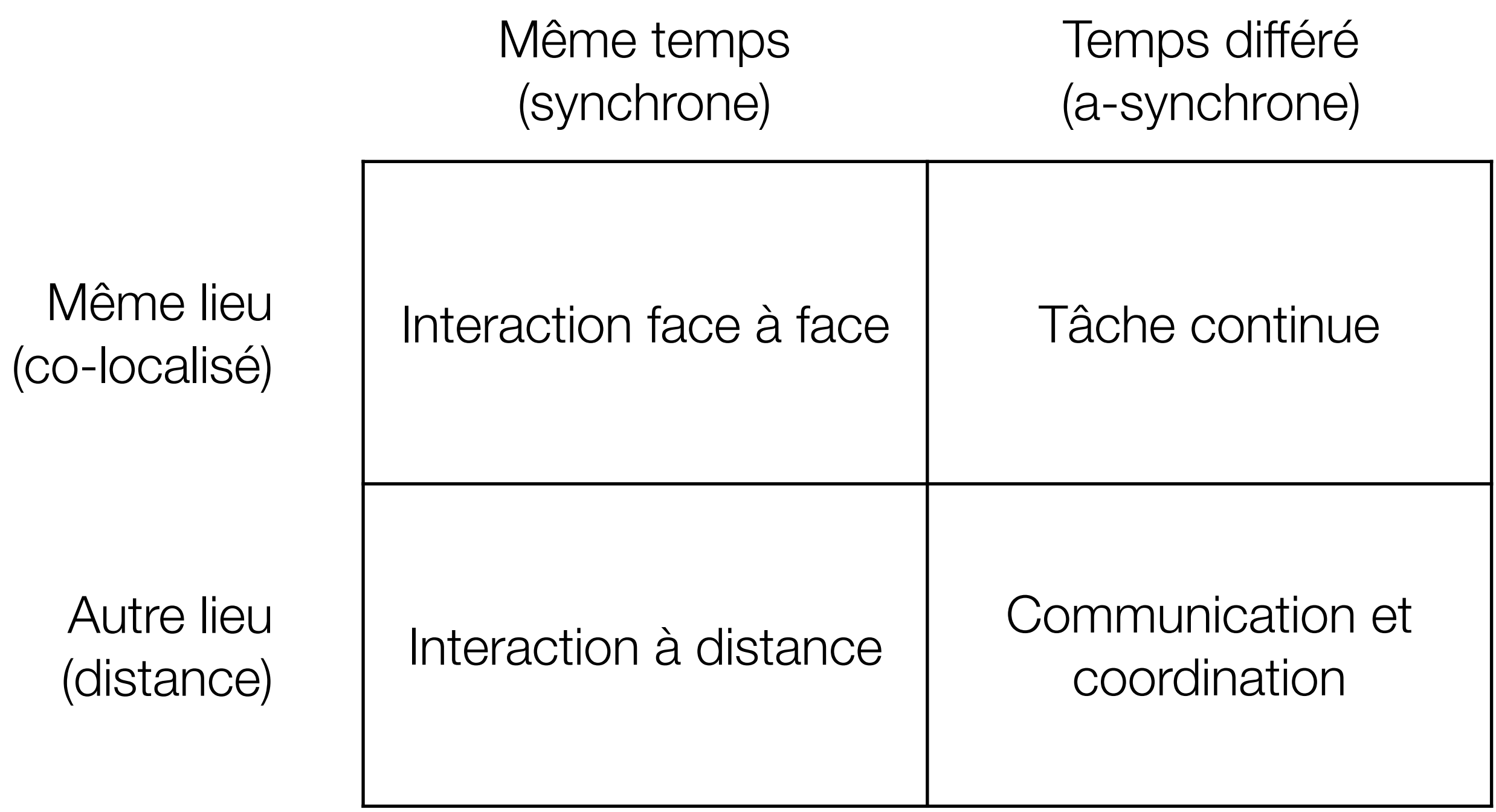

#### Matrice temps/espace

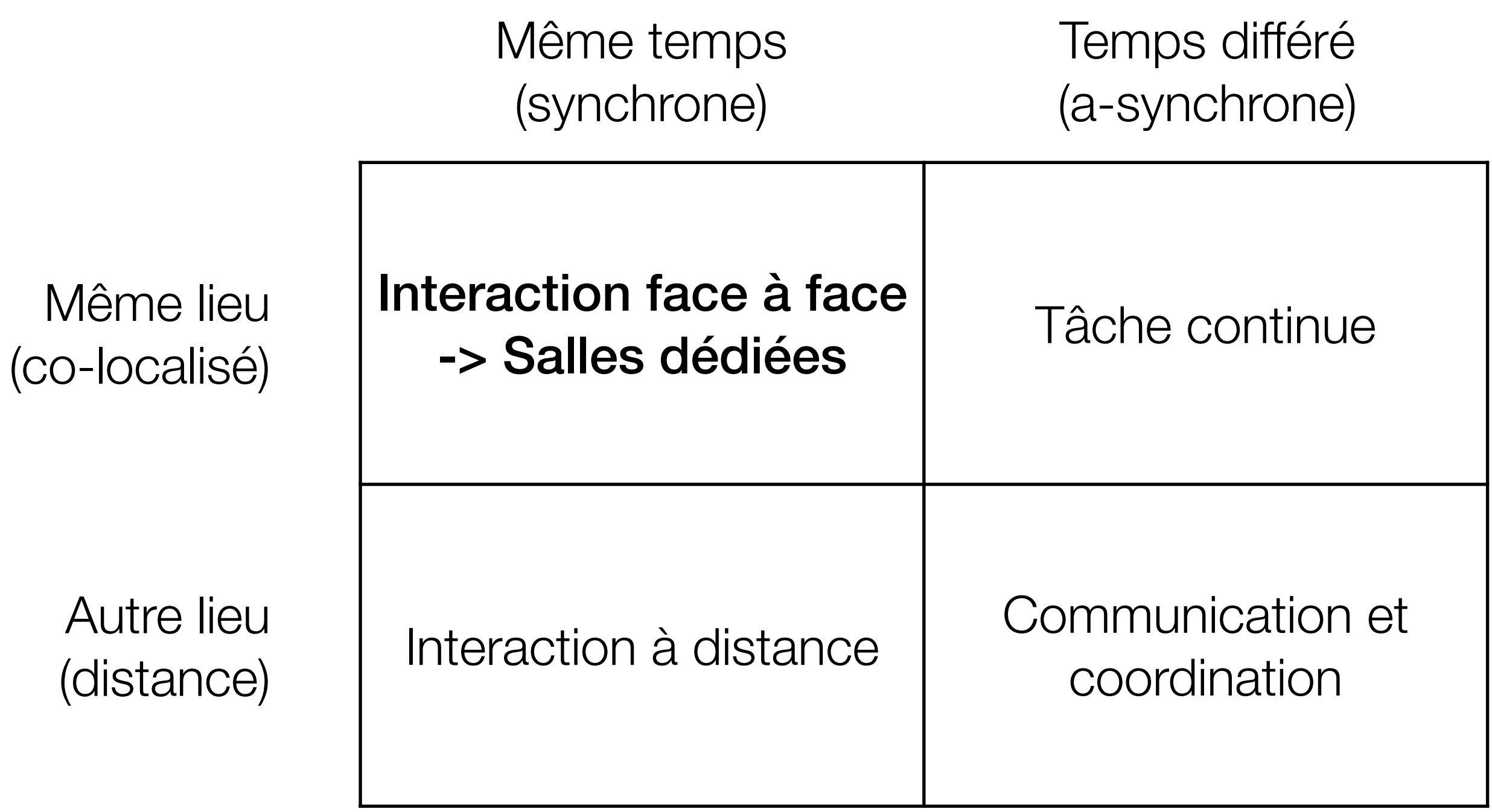

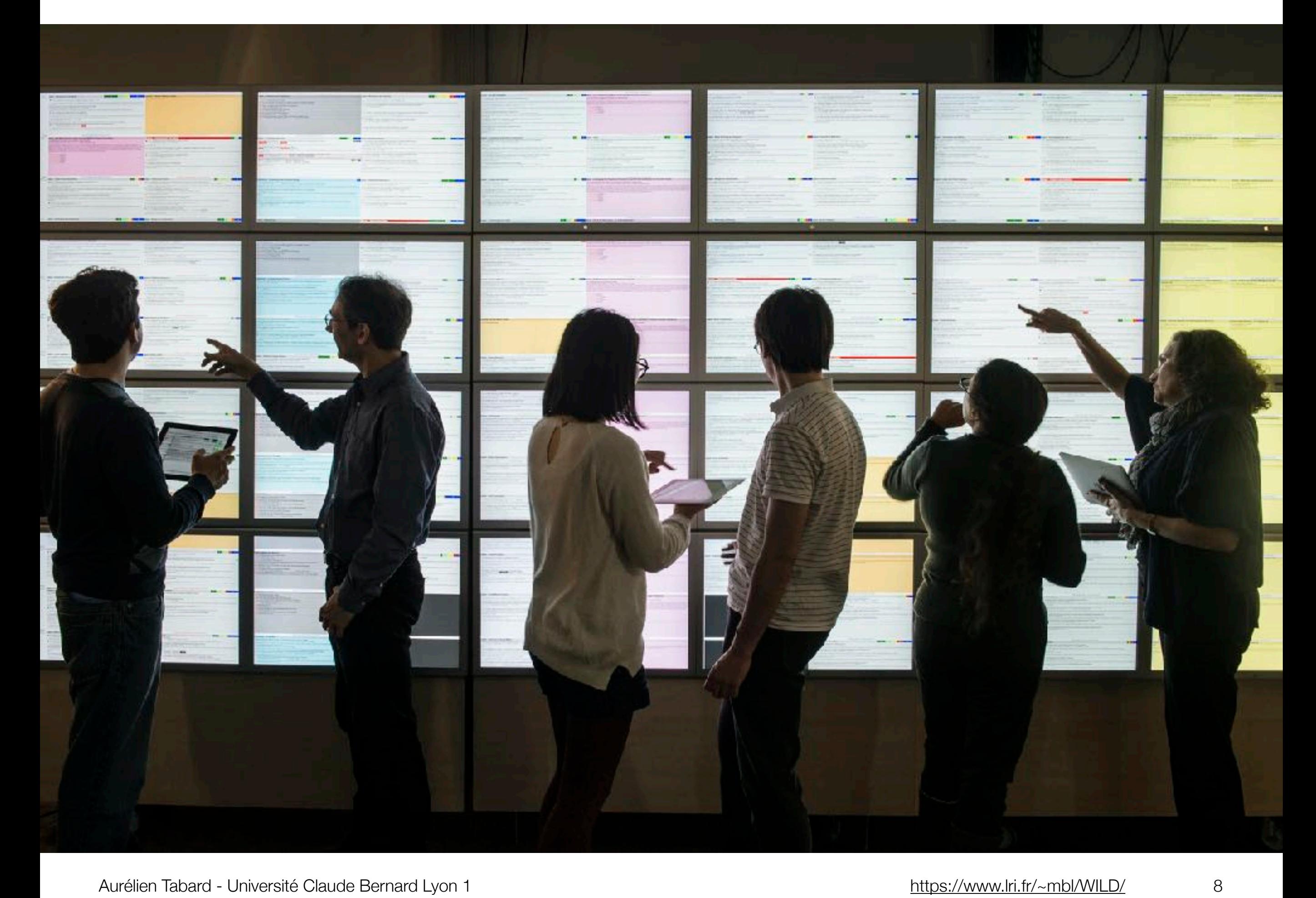

### Multi-dispositifs (Nice Room)

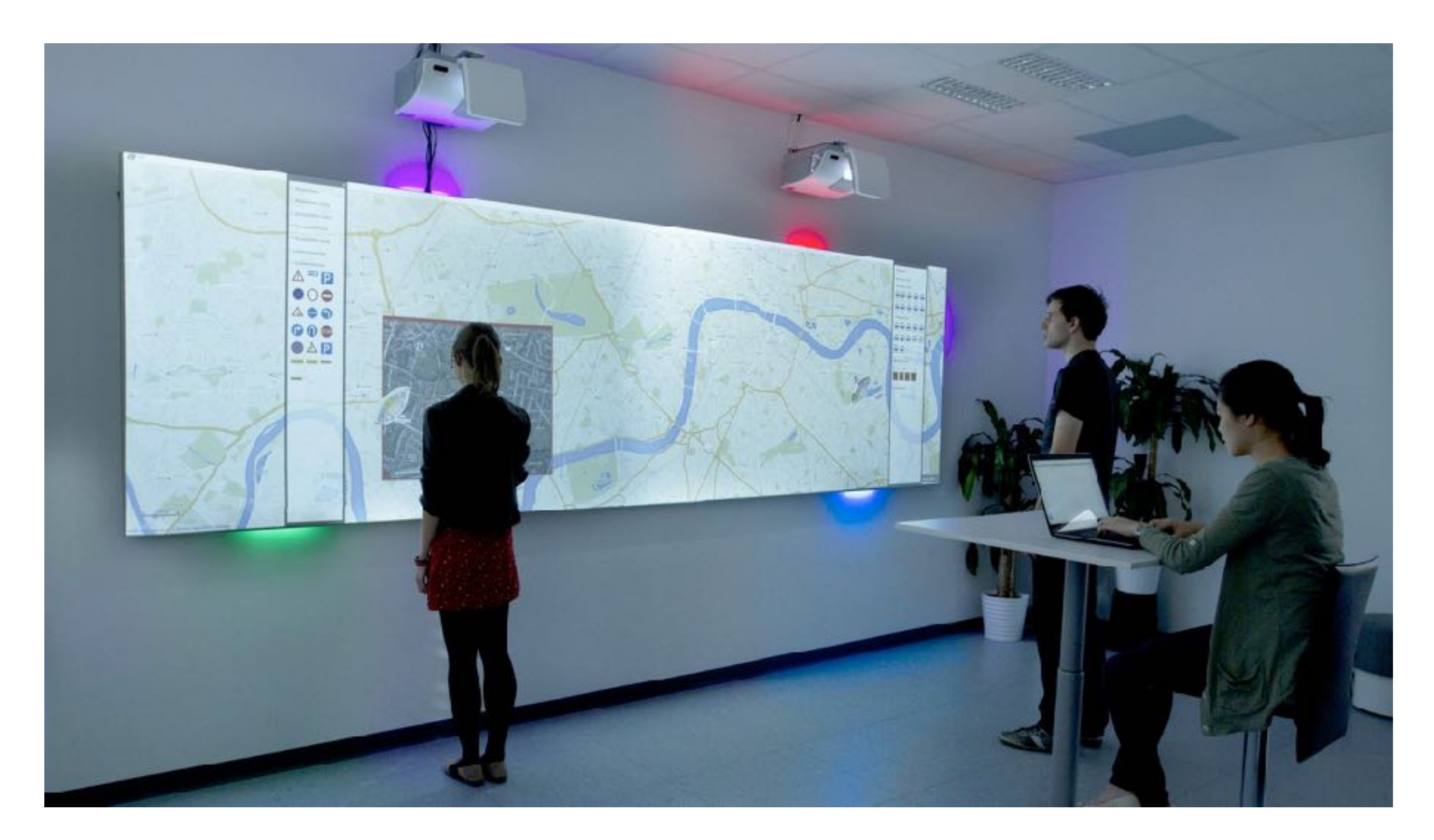

#### Toccata: multi-dispositif + mobilité

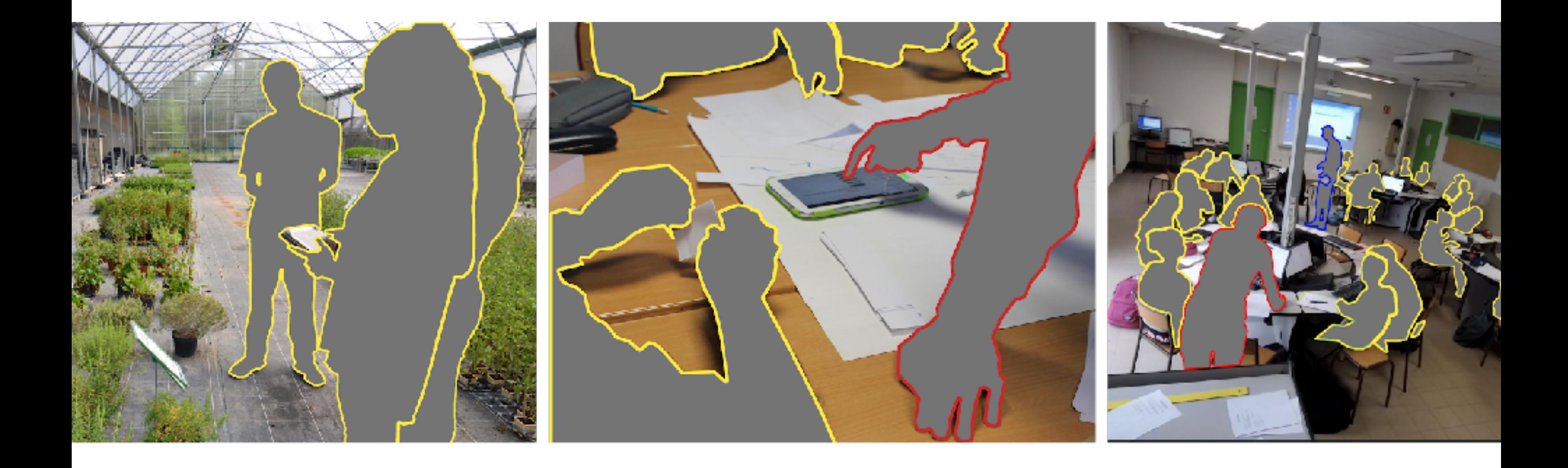

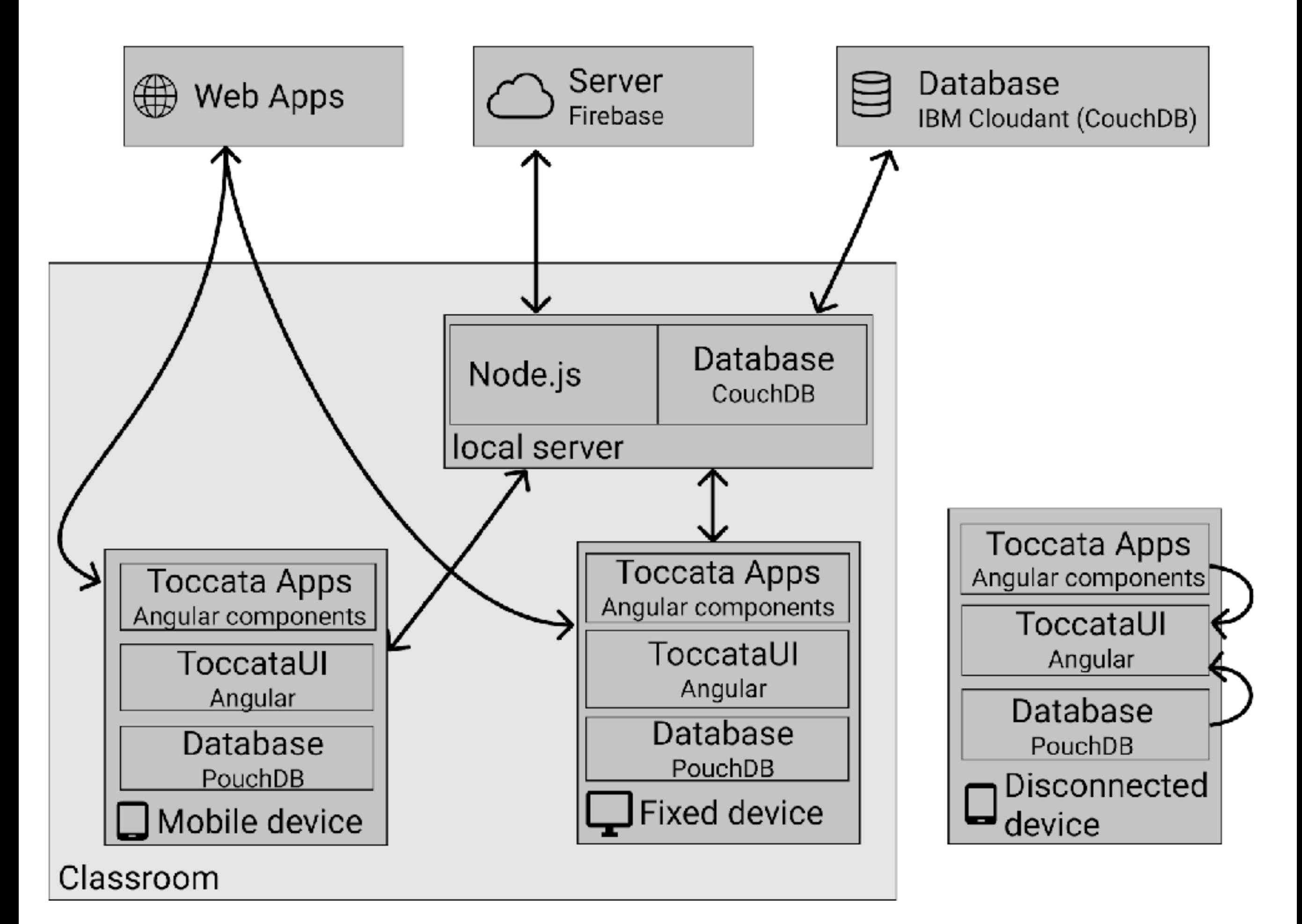

#### Horizontal vs Vertical ?

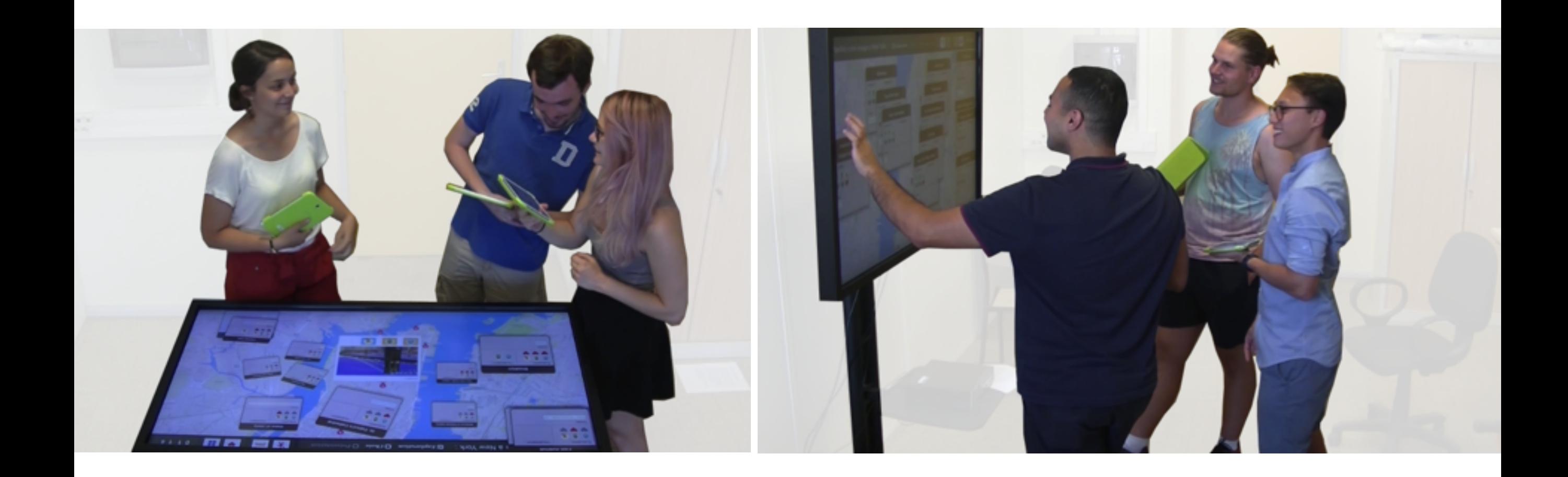

#### Planifiez votre voyage à New York :

**S**Exploration **S**Choix **S**Présentation

 $0000$ 

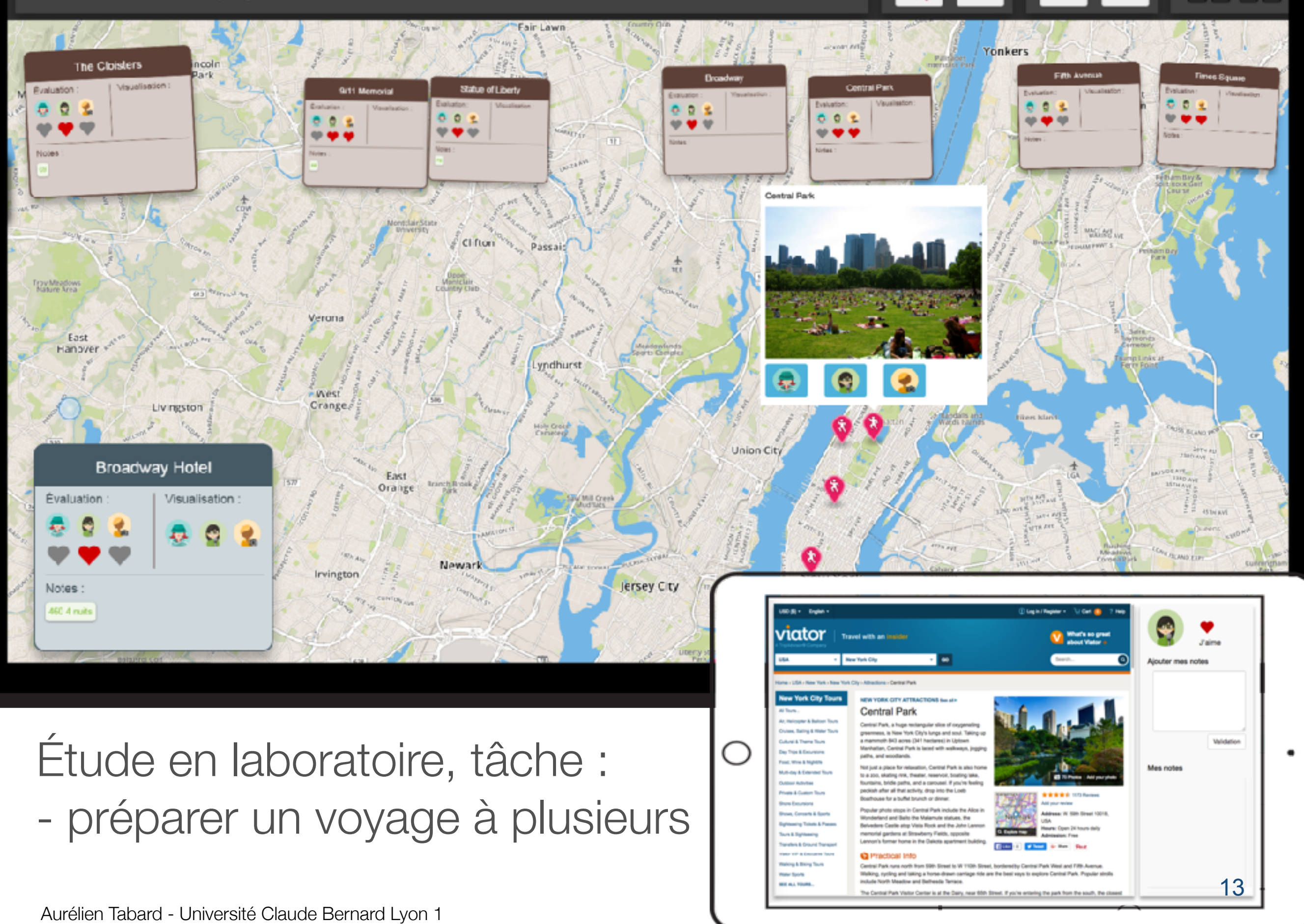

#### Horizontal vs Vertical ?

H1: Plus d'égalité en horizontal H2: Niveau d'attention de groupe plus élevé en horizontal

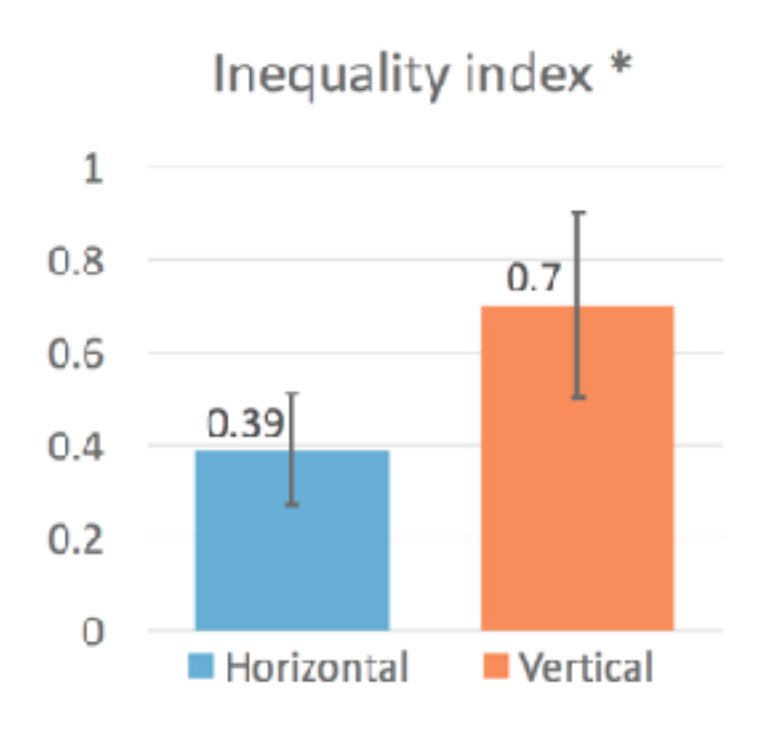

#### Plan

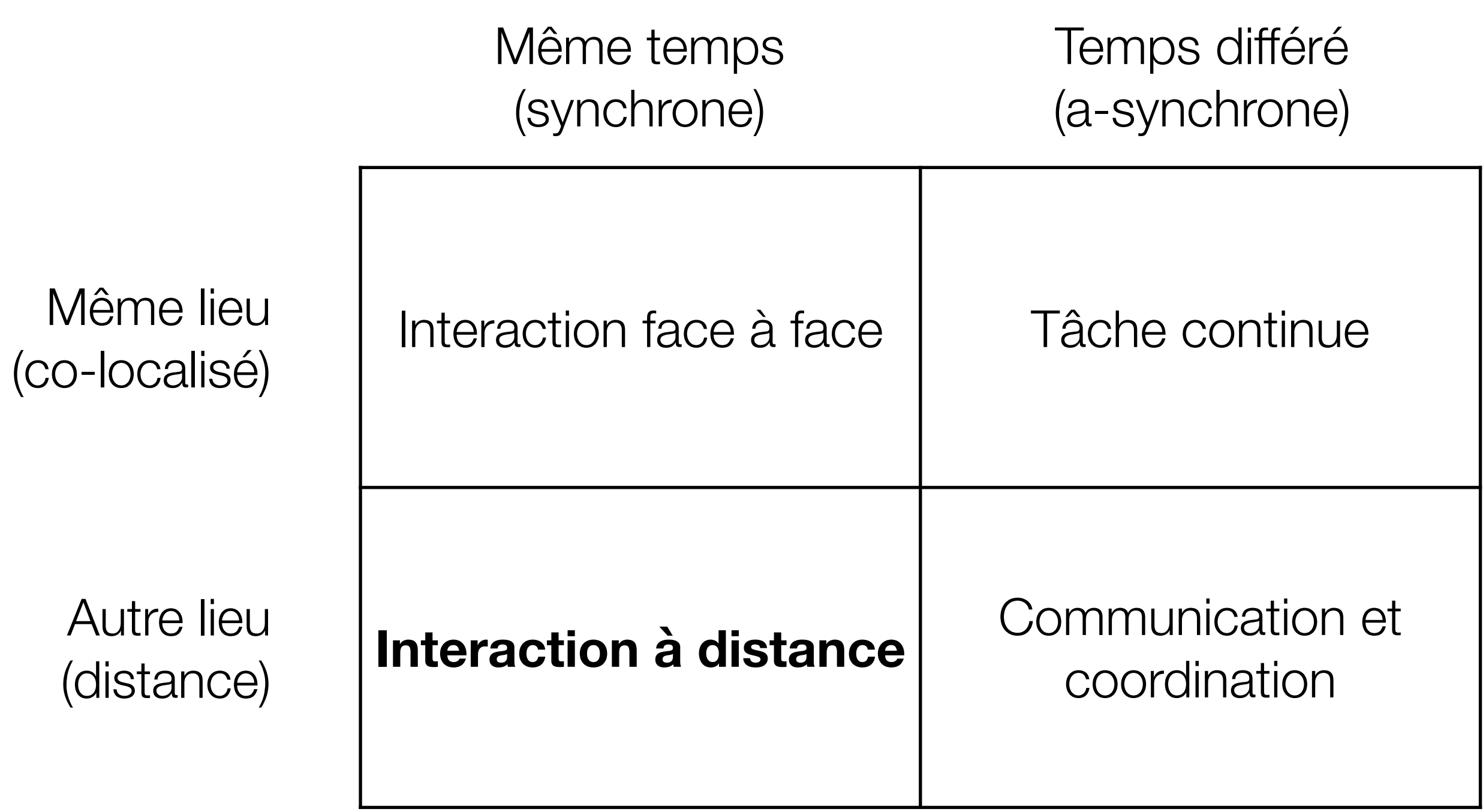

#### Un exemple d'interaction synchrone-distante

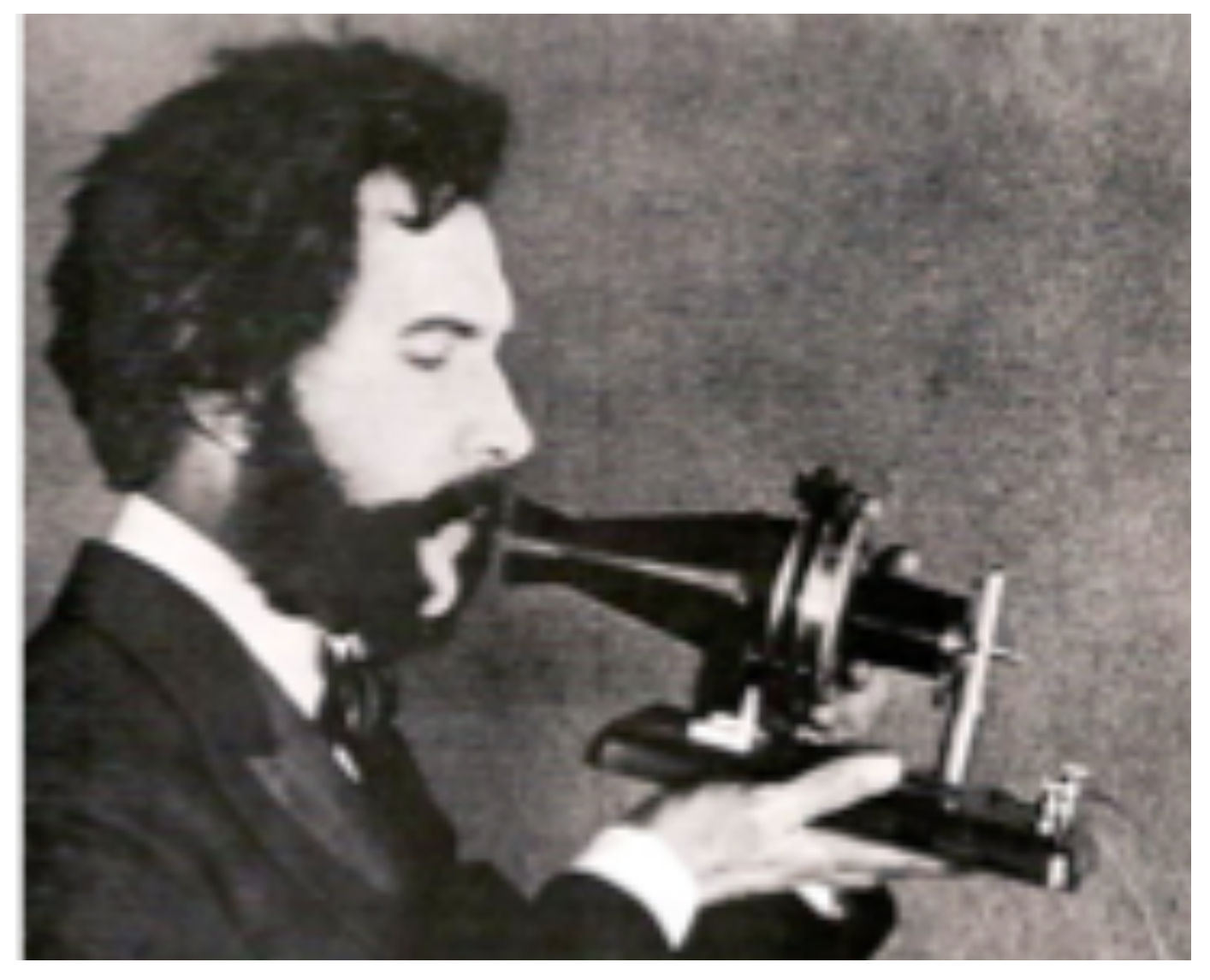

Alexander G. Bell 1876,Wikipedia

#### Qu'y a t'il dans des interactions face à face

1. Voix

2. ?

3. ?

4. ?

5. ?

## Qu'y a t'il dans des interactions face à face

- 1. Voix
- 2. Expressions faciales
- 3. Gestes
- 4. Posture
- 5. Attention

### Un vieil imaginaire : "répliquer la réalité"

Lettre 

Téléphone

Visiophone

**Holodeck** 

Verisimilitude

#### Visiophones

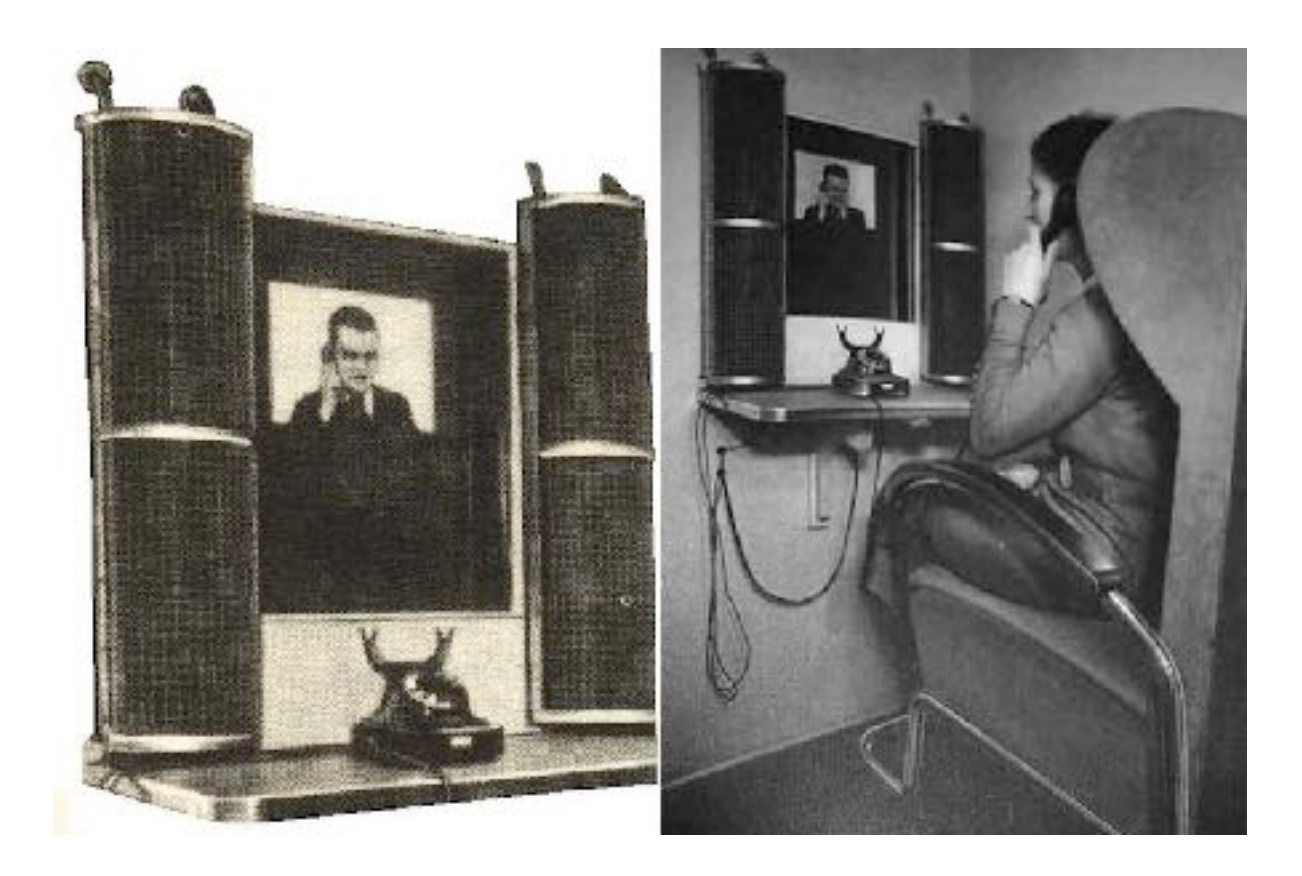

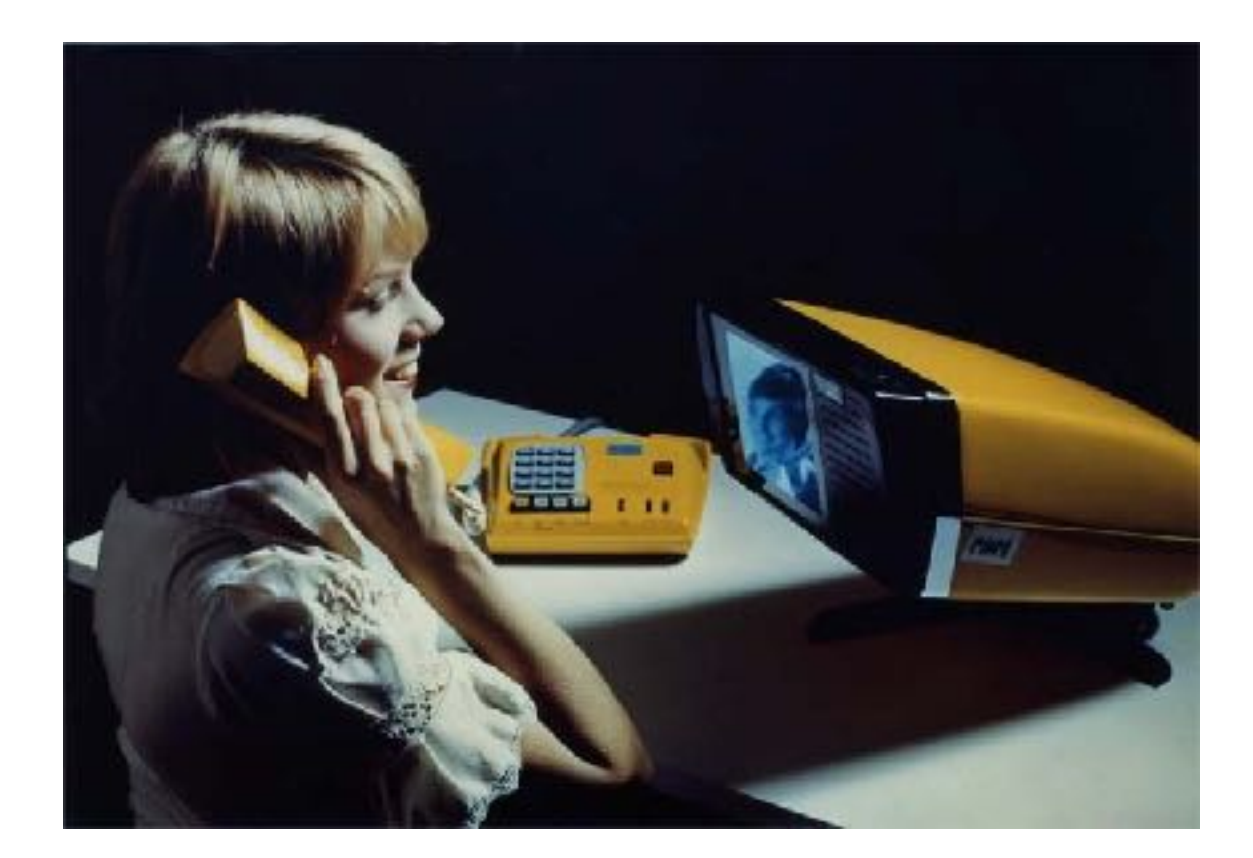

https://io9.gizmodo.com/these-videophone-concepts-are-cooler-than-your-iphones-493279975 <https://fr.wikipedia.org/wiki/Visiophonie>

#### **Clearboard**

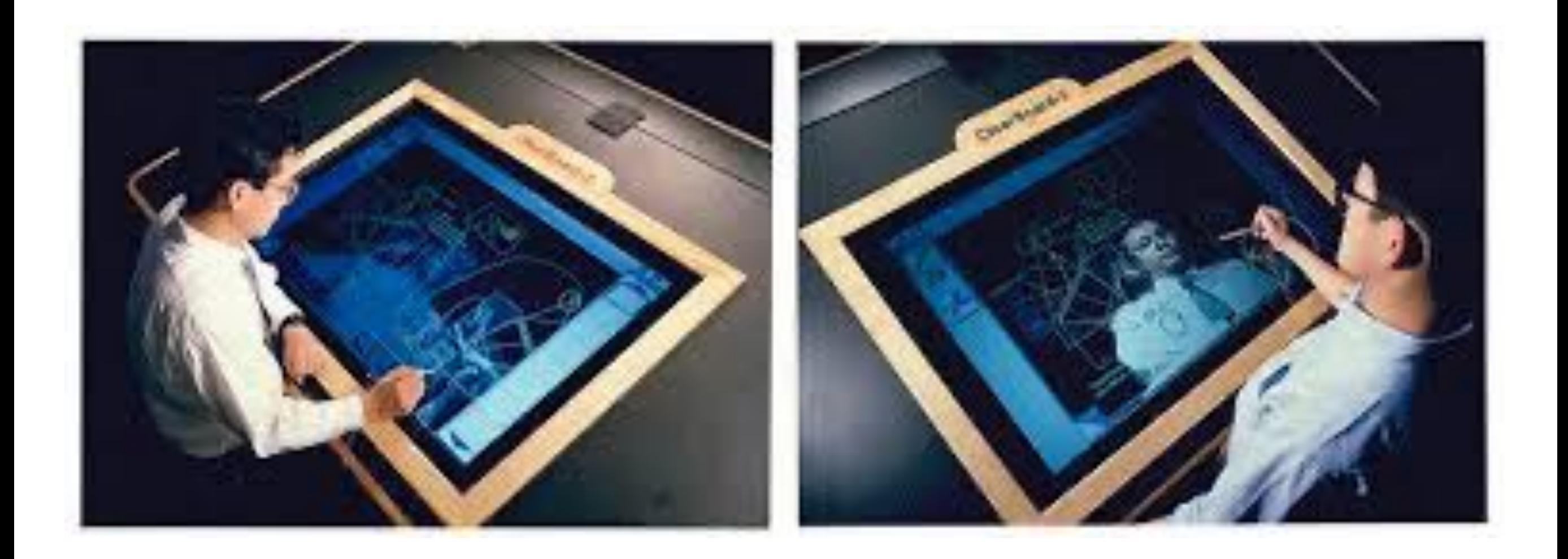

<https://tangible.media.mit.edu/project/clearboard/>

Aurélien Tabard - Université Claude Bernard Lyon 1

## Limites

La Visio devient compliquée quand le nb de participants augmente

Difficile de suivre

- ‣ Les regards
- ‣ Les gestes (notamment de pointage)
- -> Difficile
	- ‣De développer une awareness de la situation et
	- ‣De réguler les échanges

## MultiView

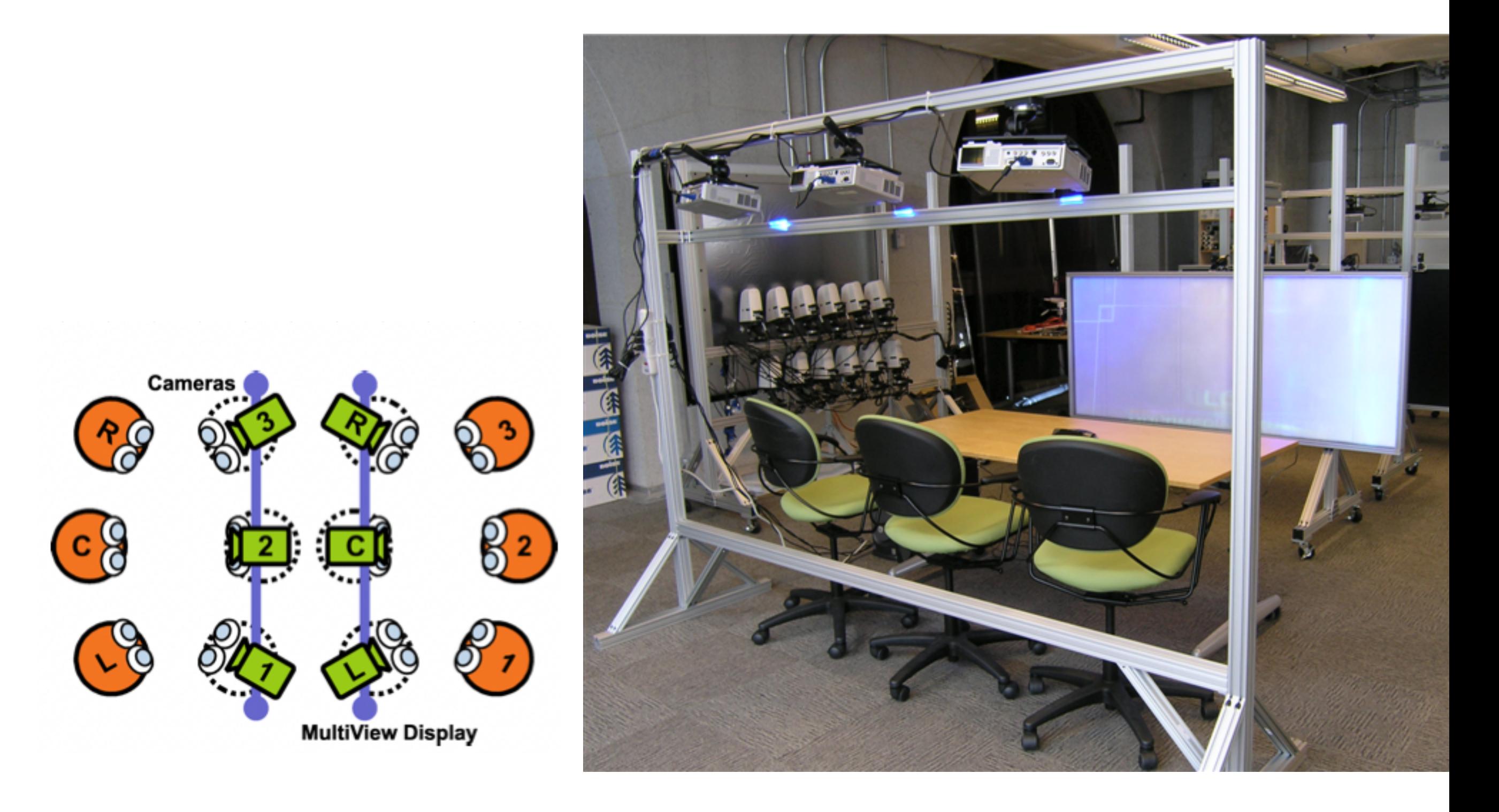

#### Beyond being there

[https://crystalkwok.github.io/images/flunkless/beyond\\_being\\_there.pdf](https://crystalkwok.github.io/images/flunkless/beyond_being_there.pdf)

La présence ne se limite pas à être là :

- ‣ Communication asynchrone
- ‣ Communication anonyme
- ‣ Historiques automatiques

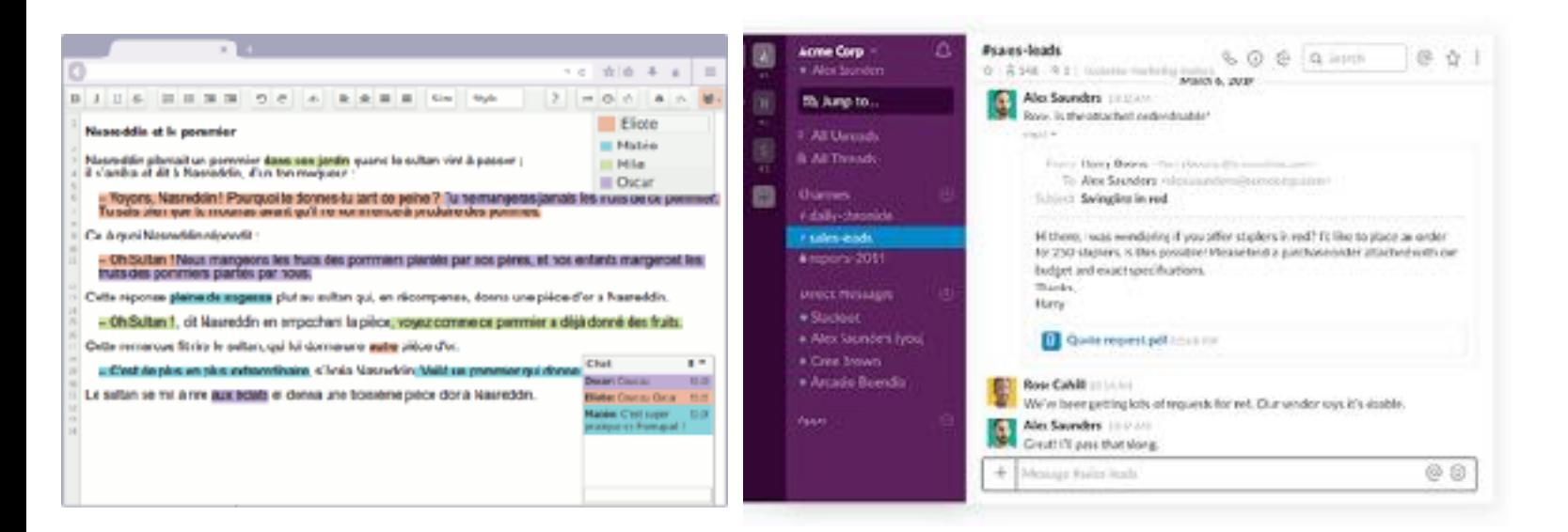

ም ርዝ! '92

May 3 - 7, 1992

#### **BEYOND BEING THERE**

**Jim Hollan and Scott Stornetto** 

Computer Graphics and Cognitive Science Research Groups Bellcore, 445 South Street, Morristown, NJ 07962-1910

Email: hollan@bellcore.com, stornettu@bellcore.com

#### **ARSTRACT**

A belief in the efficacy of imitating face-to-face communication is an unquestioned presupposition of most current. work on supporting communications in electronic media. In this paper we highlight problems with this presupposition. and present an alternative proposal for grounding and motivating recearch and development that frames the issue interms of needs, modia, and mechanisms. To help elaborate the proposal we sketch a series of example projects and respond to potential criticisms.

Reynrords: Telecommunications, CSCW.

#### **INTRODUCTION**

Face-to-face conversation provides a richness of interaction searingly unmatched by any other mesos of communication. It is also apparent that living and working near others, whether that be in the same bouse, adjacent offices, or the same city, affords certain opportunities for interaction that are anawailable to those not co-located.

Research has clarified and substantisted both of these commonsense intuitions. It has been shown, for example, that there is a predictable fall-off in likelihood of collaboration. between two researchers as a function of separation distance, even after correcting for factors such as organizational distance and similarity of research interest [3, see also 3). This is understood to occur because of the large number. of informal interactions necessary to create and maintain working relationships. There are also well-developed theeries of interaction that predict why some interactions seem

Permission to copy without fee all or part of this material is granted provided that the espies are not made or distributed for direct com-<br>metal advantage, the ACM copyright reductored he third the publicat ton and its date appear, and notice is given that copying is by permission of the Association for Computing Machinery. To copy otherwise, or la republicit, requires a fee and/or oppoints permission.

@ 1982 ACM 0-88701-513-578270005-0119 1.50

to only week when face-te-face, while others can work over the phone, and still others through written correspondence.  $[12.3, 14]$ 

This research supports the idea that we as humans have developed a broad range of mechanisms for social interrotion, which seem to meet wall our needs for initiating and maintaining friendships and working relationships. for discussing, negotiating, gianning, and all other types of social interactions. These are known to be complex processes, and ones which physical proximity facilitates.

Many of us in the telecommunications field would like to create systems that allows the came richness and variety of interaction, but with distance no longer an issue. Ideally, these systems should week so well that those at a distance should be at no disadvantage to those who are physical. gresser. This in large measure is the telecommunication groblem. But how best to accomplish it?

#### **BEING THERE**

If, as it is said to be not willbely in the near future, the principle of sight is applied to the telephone as well as that of sound, sarth will be in truth a paradise, and distance will love its enclosement by being abolished alsogether. Arthur Strand, 1898 [7].

Roughly speaking, the response of telecommunication. stanarchers has been to follow the path that Strand implieitly outlined nearly 100 years ago: solve the telecommunieation problem by creating a sense of being rhere, by establishing some form of audio and video connections between two distant locations (A notable exception to this is email, about which we will have more to say later). Hence the introduction of the telephone itself, and its calumeertest. through the addition of video, for releconferencing, shared informal spaces [1.5], and enc-on-one conversation, lt is not too far from the mark to characterize the goal of the research by quoting from one of the stated goals of a recent informal talecommunication experiment."The total effect in

#### Plan

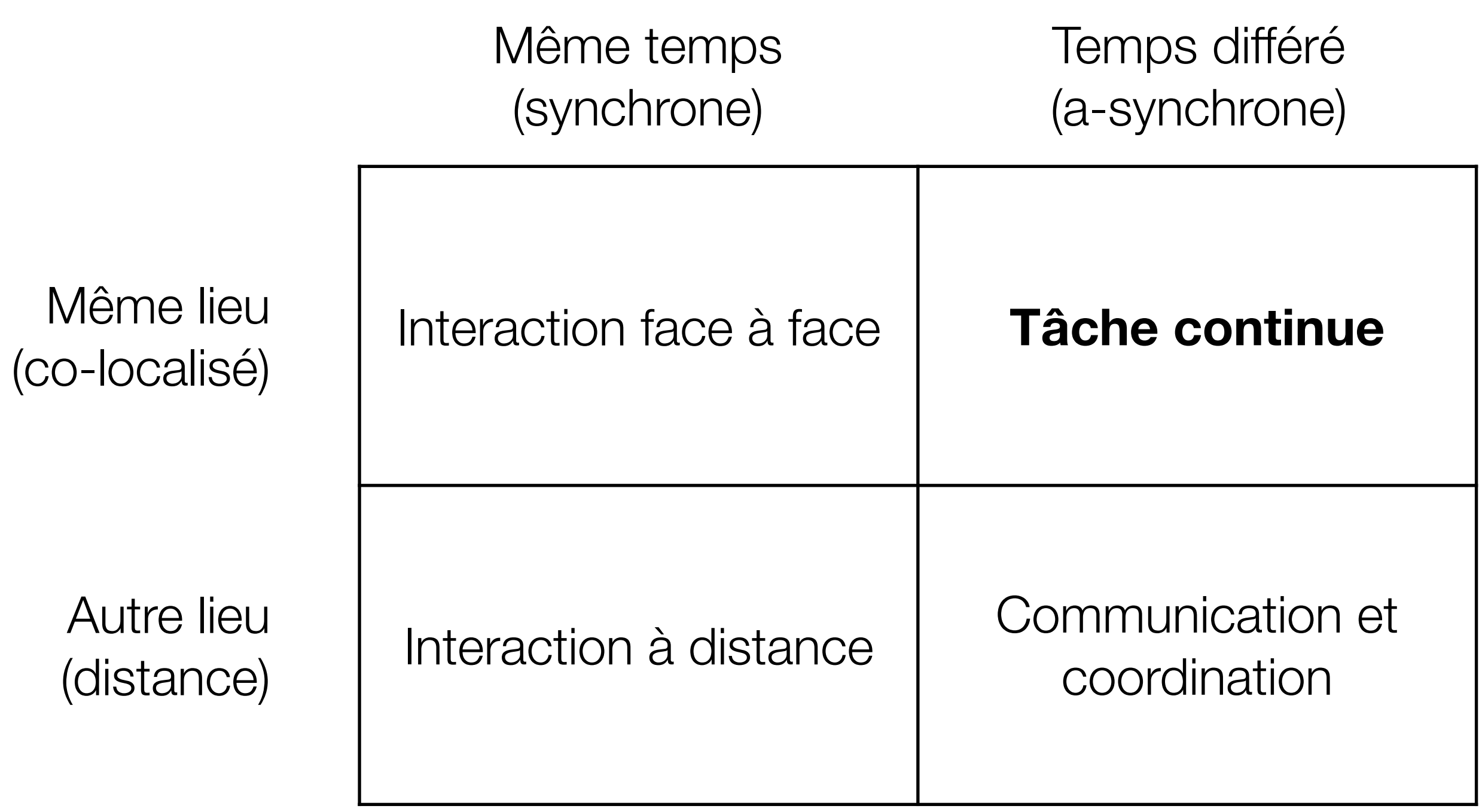

### Tâches longues

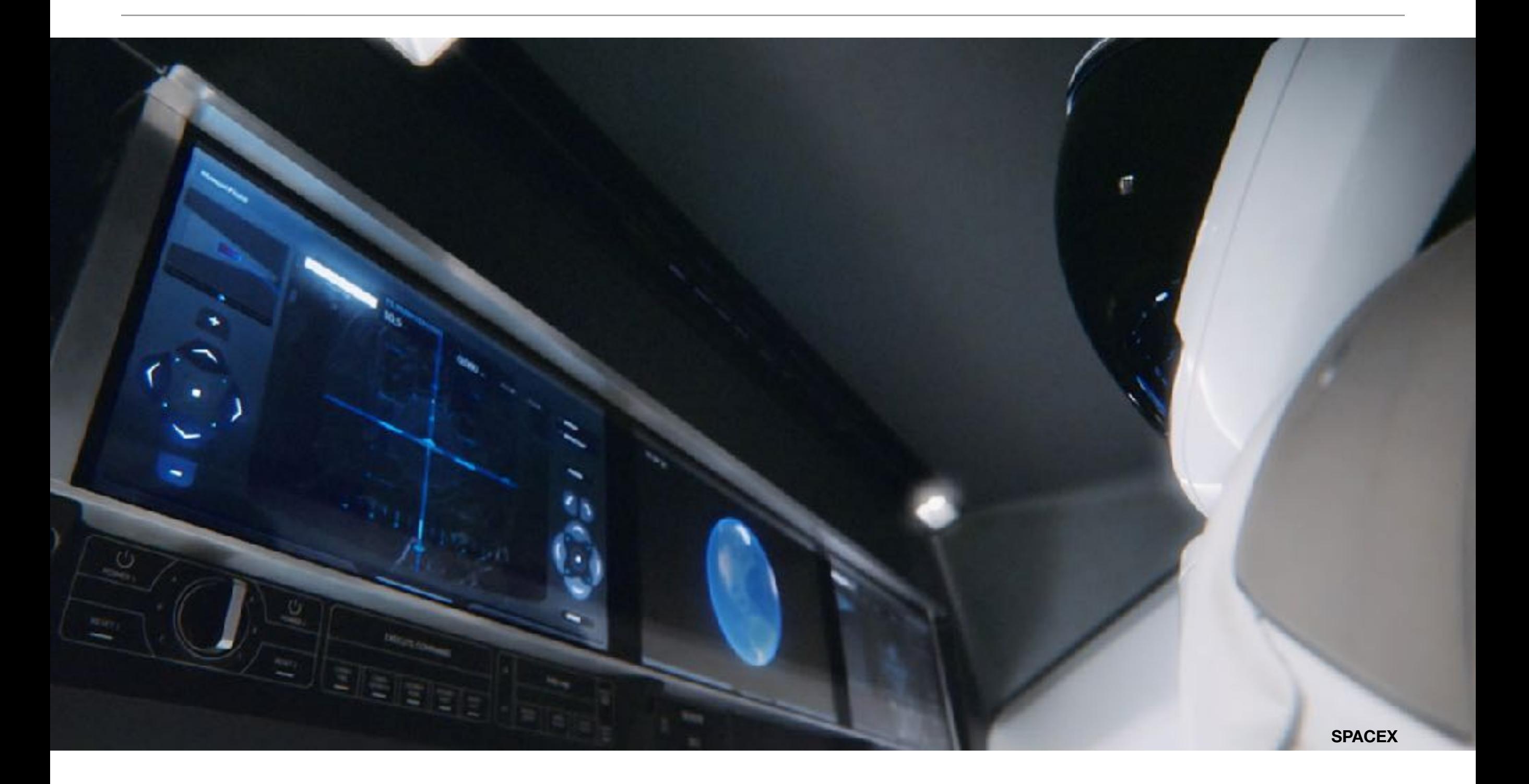

### Lieux augmentés

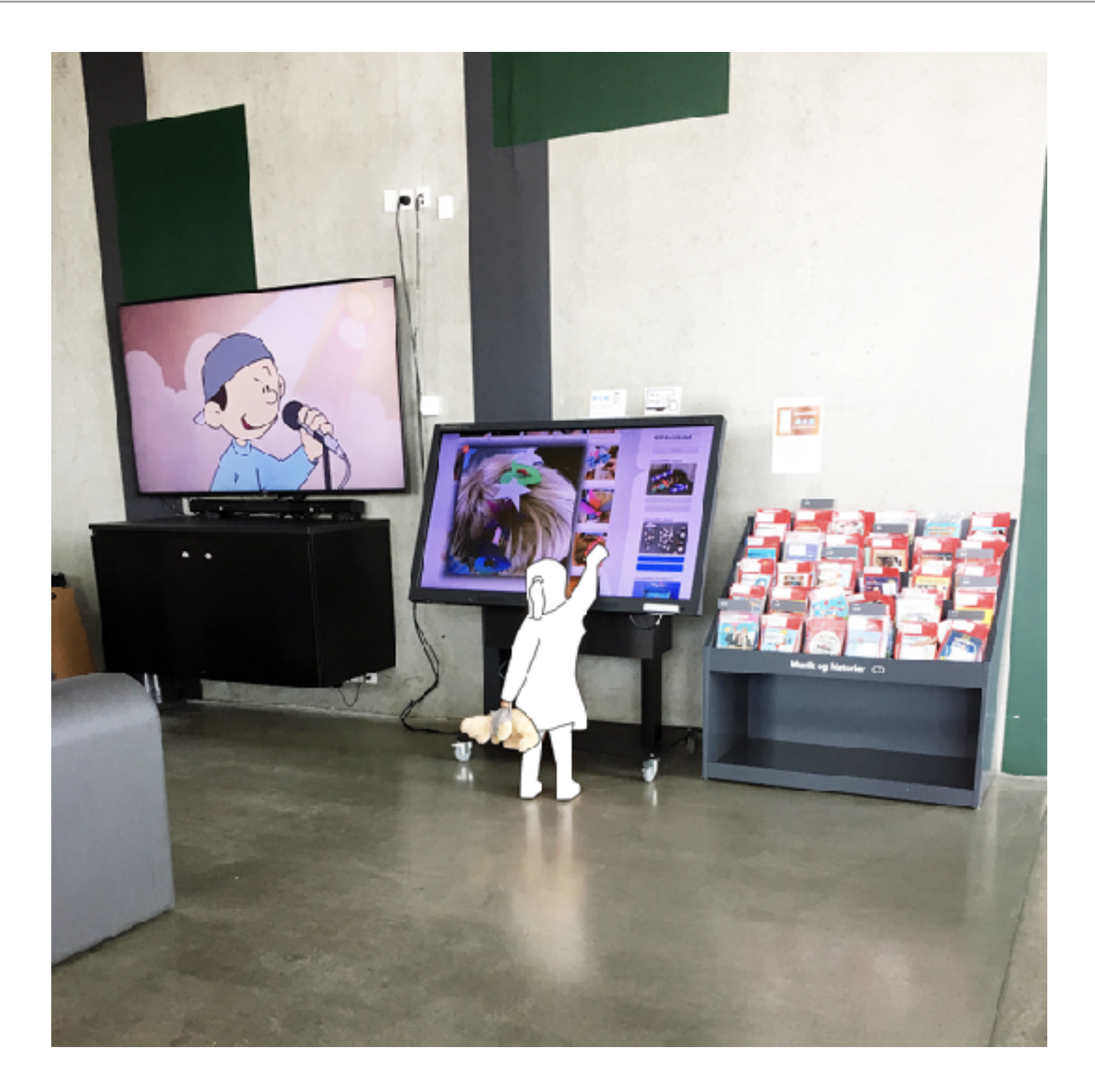

#### Plan

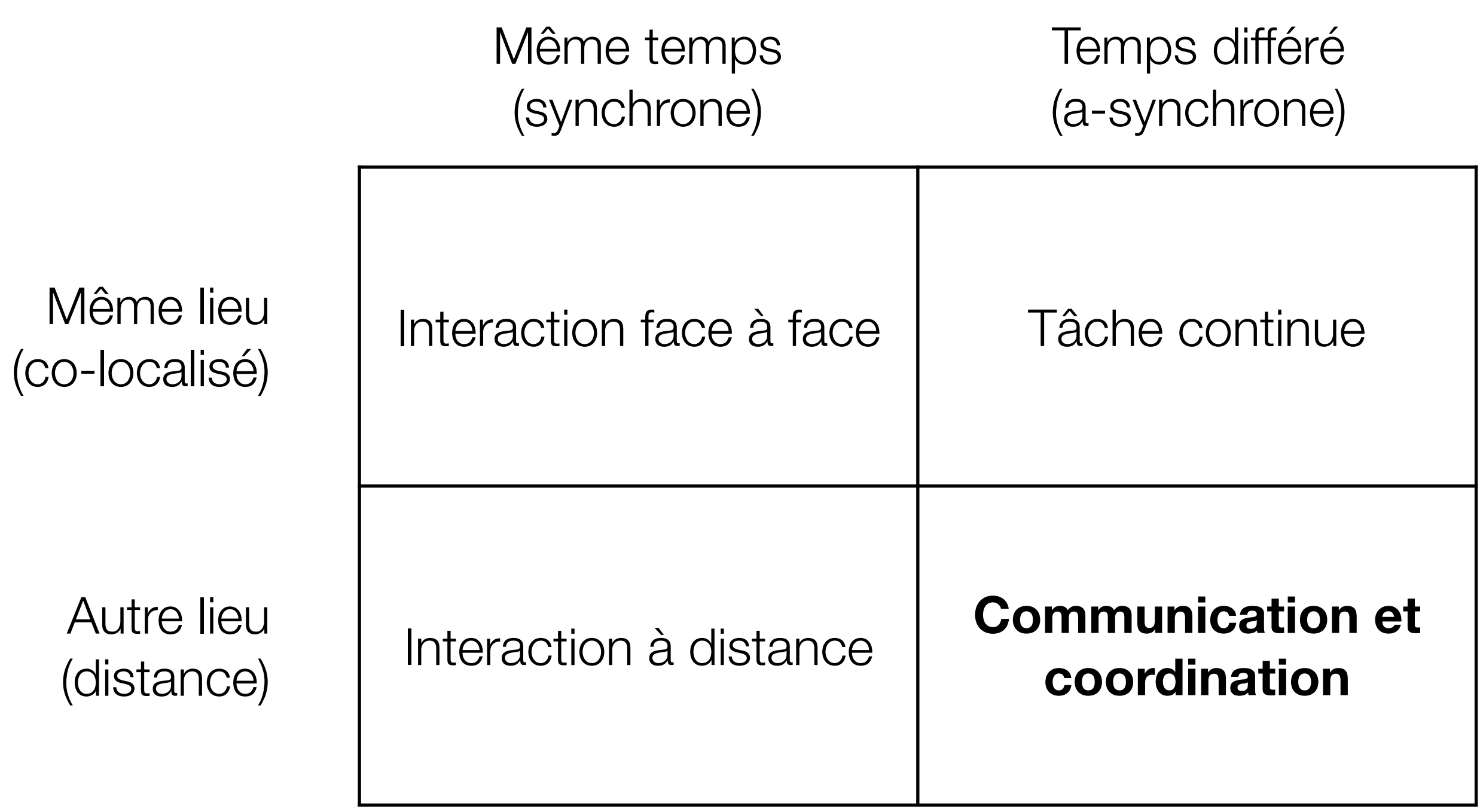

#### Examples

1.Email

2.Wikis

3.Blogs

4.Facebook

5.Bulletin boards

#### 3 choses à retenir

Il ne faut pas simplement répliquer l'expérience IRL (Hollan) Si le coût est élevé pour les participants et le bénéfice pour d'autres alors le sytème ne marchera pas (Grudin) À terme les applications intègrent de la collaboration

# Eight challenges for developers

<https://www.microsoft.com/en-us/research/wp-content/uploads/2017/01/groupware-and-social-dynamics.pdf>

- ‣Décalage entre utilisation et bénéfice (à qui profite le travail ?)
- ‣Problème de la masse critique
- ‣ Facteurs sociaux et politiques
- ‣ Improvisation, gestion des surprises
- ‣ Intégration (*"unobtrusive yet accessible"*)
- ‣Difficulté d'évaluation
- ‣Difficulté à bien imaginer et concevoir les usages
- ‣Processus d'adoption complexe

#### **WebRTC**

Aurélien Tabard - Université Claude Bernard Lyon 1

## **WebRTC**

Permettre à des navigateurs Web de communiquer

- ‣ en pair-à-pair (sans passer par un serveur)
- ‣ en temps réel
- ‣ Échange de données "streamées"
- ‣ Gestion native de différents types de données (multimédia)
- ‣ Optimisation de la transmission (protocole robuste et adaptatif)

#### ...à l'aide d'APIs JS

#### Les API de WebRTC

- ▶ RTCPeerConnection -> mise en relation
- ▶ RTCDataChannel -> échange de données
- ▶ MediaStream → échange de flux multi-média

### Un serveur de signaling pour se découvrir

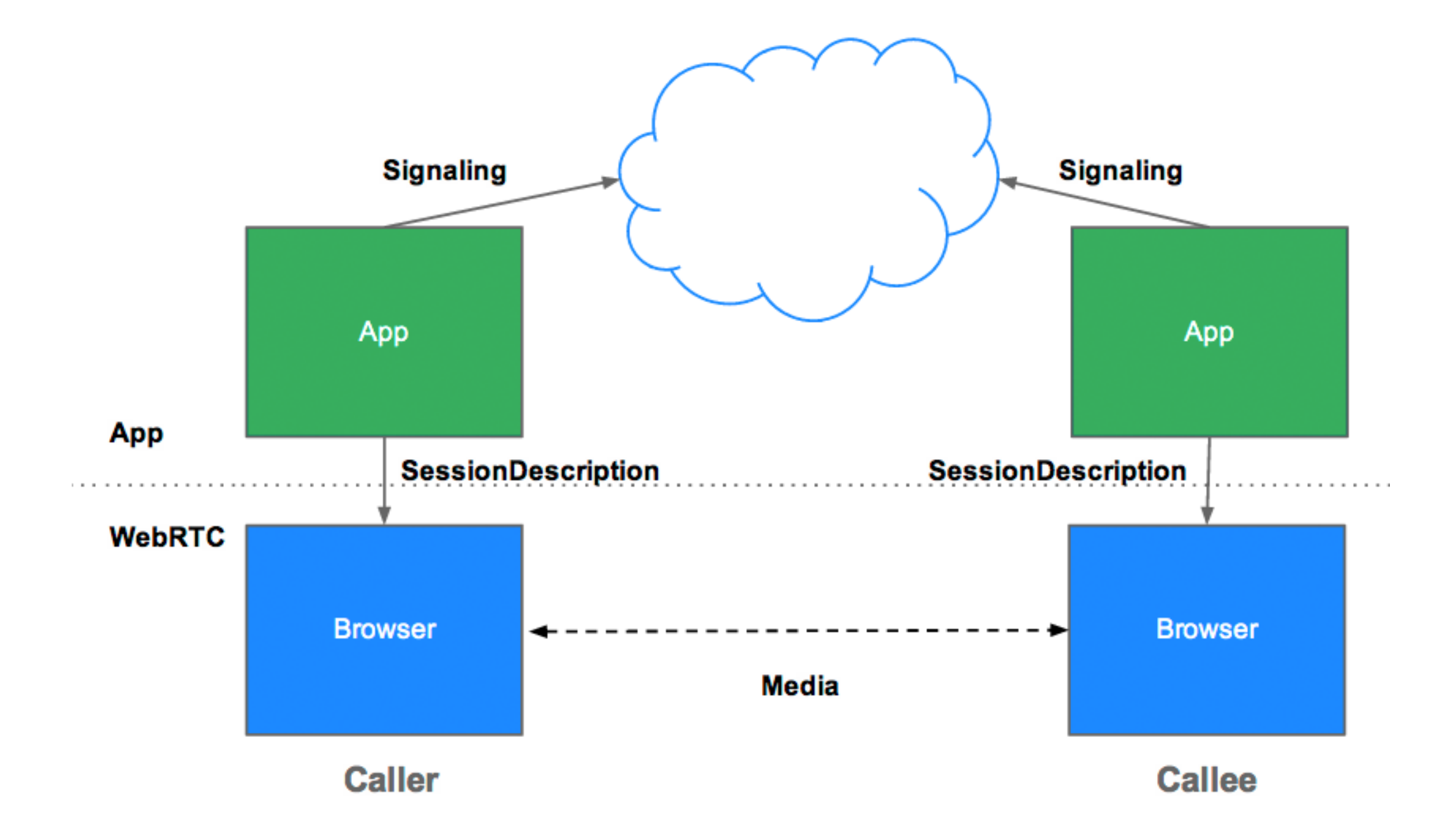

# RTCPeerConnection

Communication orientée-flux, temps réel, entre clients Web Principes de création d'une connexion

- ‣Signaling: permet de s'entendre sur une configuration (protocole)
	- ‣Session control messages: Pour initialiser ou fermer la communication.
	- ‣ Network configuration: Pour le "monde" (Mon IP, mon port)
	- ‣ Media capabilities: Quel codec et quelle résolution peuvent être gérés par mon navigateur

#### ‣Remarques

- ‣ Le signaling n'est pas automatisé pour ne pas contraindre un fonctionnement particulier ; l'API propose donc les interfaces nécessaires pour s'entendre "manuellement" avec le pair distant
- ‣ Les problèmes d'accès aux réseaux privés et de passage de firewalls sont adressés par la couche réseau, mais on peut spécifier en JS une liste de serveurs ICE (Interactive Connectivity Establishment) pour la traduction d'adresses réseau (NAT)

## RTCDataChannel

- ‣ Contient n'importe quel type de données (objets json)
- ‣ Même API que les WebSockets
- ‣Possibilité de choisir "reliable" ou "unreliable"
- ‣ Faible latence, sécurisé

# Stream API

#### API d'utilisation de flux audio et/ou vidéo

- ‣Un MediaStream qui possède une entrée et une sortie
	- ‣ L'entrée peut être généré à partir d'un appel à l'interface getUserMedia() (pour récupérer les flux audio/vidéo des capteurs de la machine) ou par une autre source : fichier local, connexion à un pair distant...
	- ‣ La sortie peut être dirigée vers un affichage, un script, une connexion distante...
- ‣Un MediaStream qui contient un tableau de MediaStreamTrack ‣ qui représente une piste (track) du stream : "en particulier" (SIC) audio ou vidéo
	- ‣ qui peut contenir plusieurs channels (voir Web Messaging)
- ‣Un MediaStreamTrack peut contenir un ensemble de **MediaTrackConstraints**

#### La communication dans un monde idéal (ipv6?)

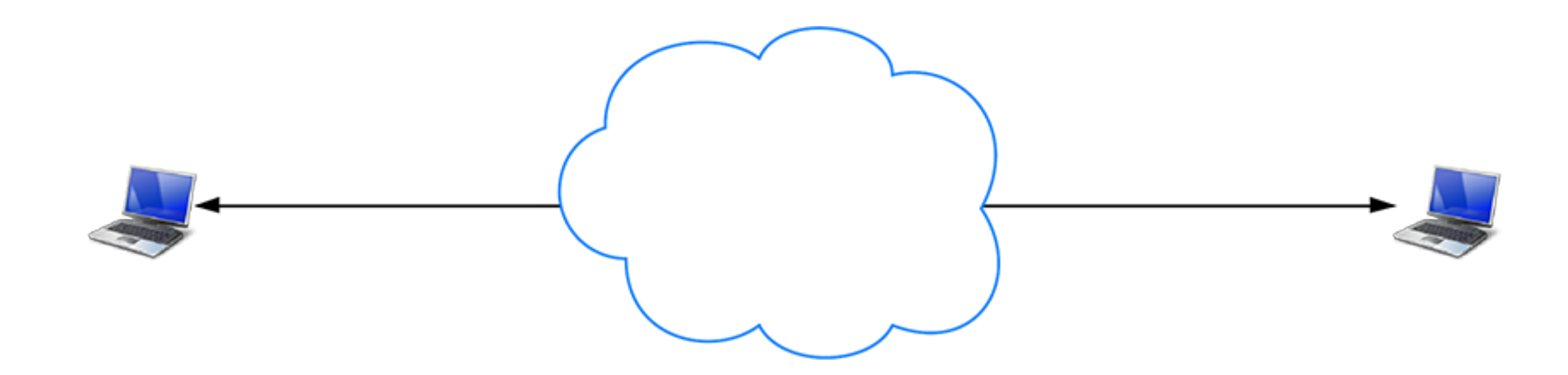

#### La communication dans le monde réel

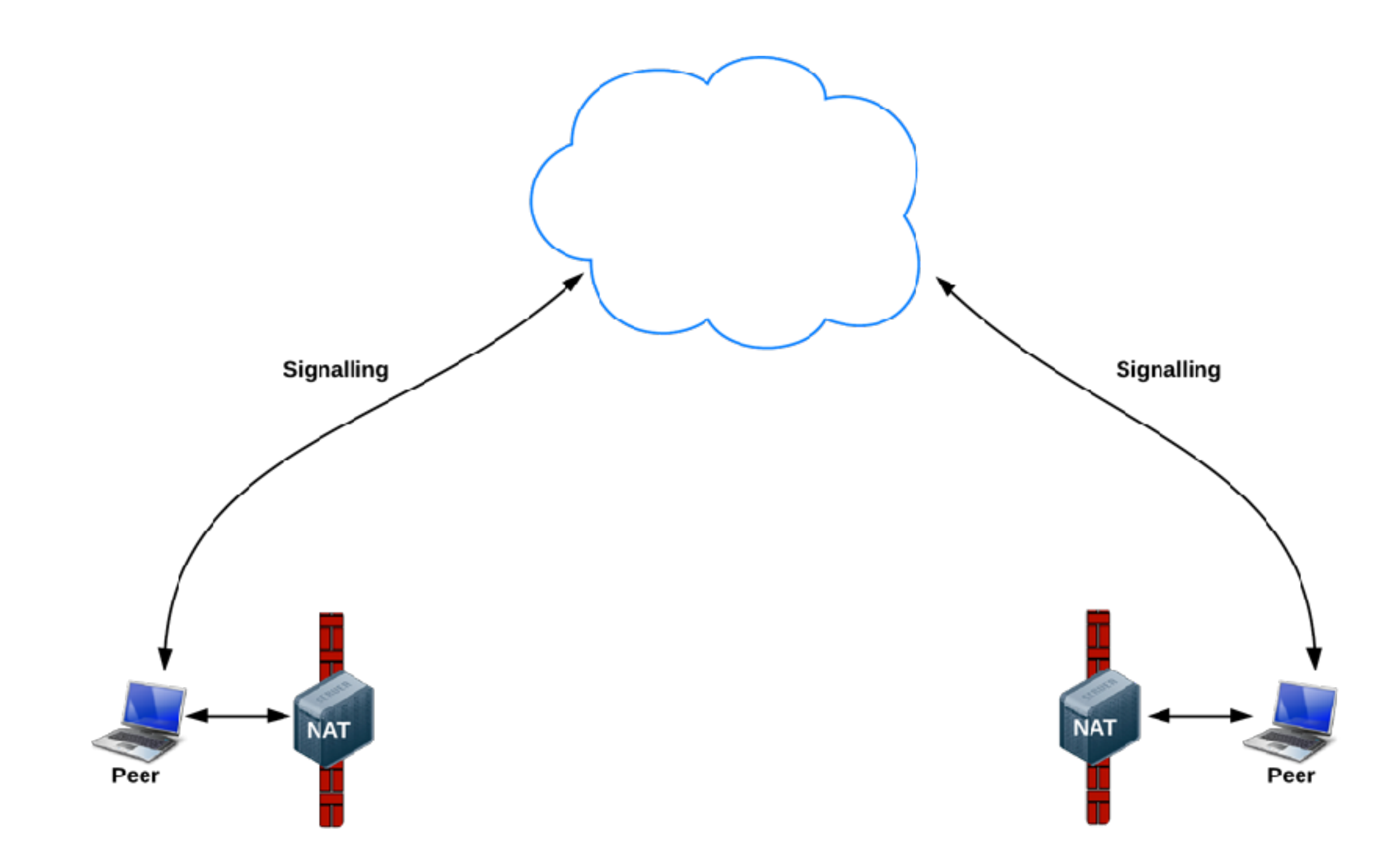

#### Serveur STUN

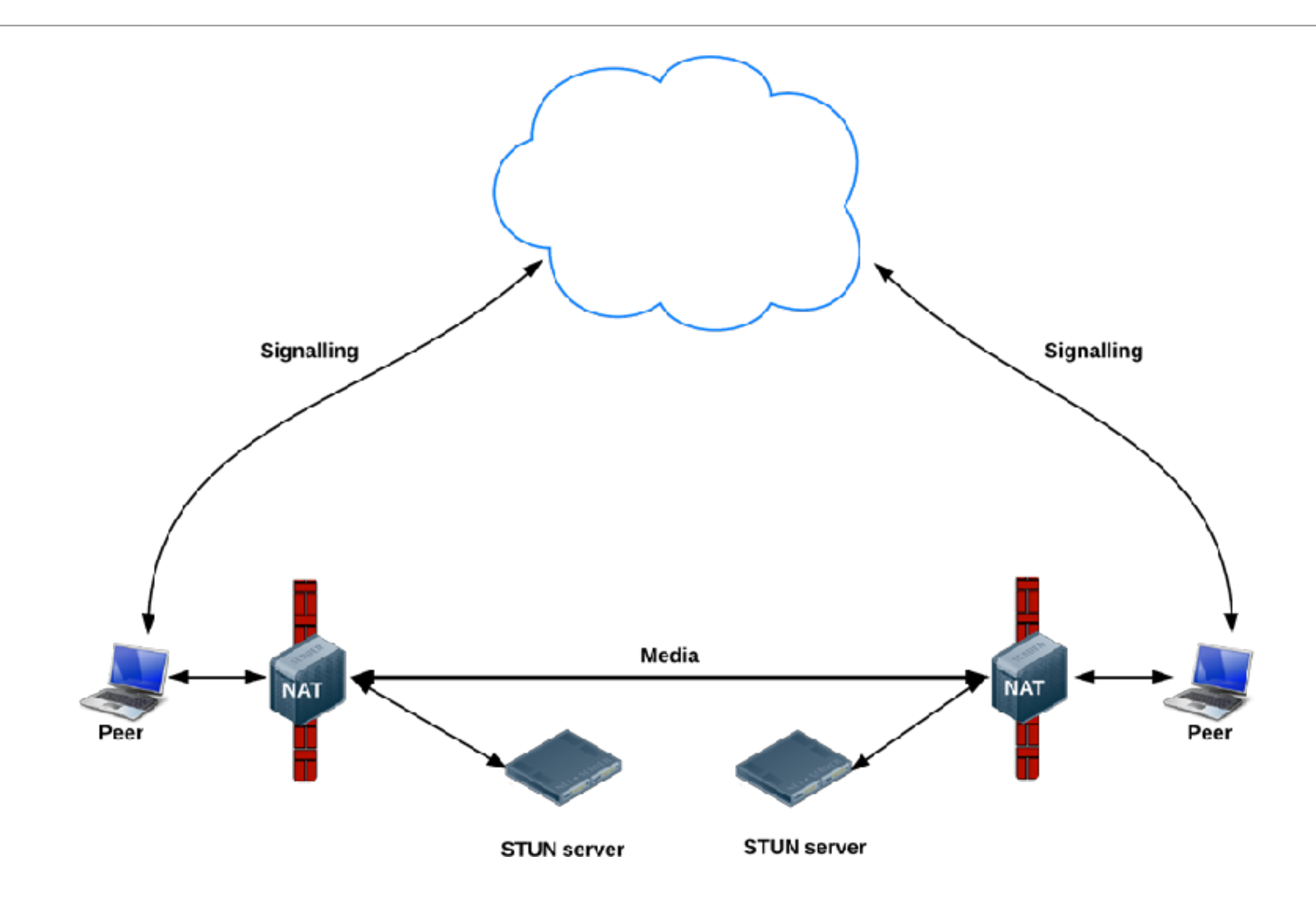

#### Serveur STUN

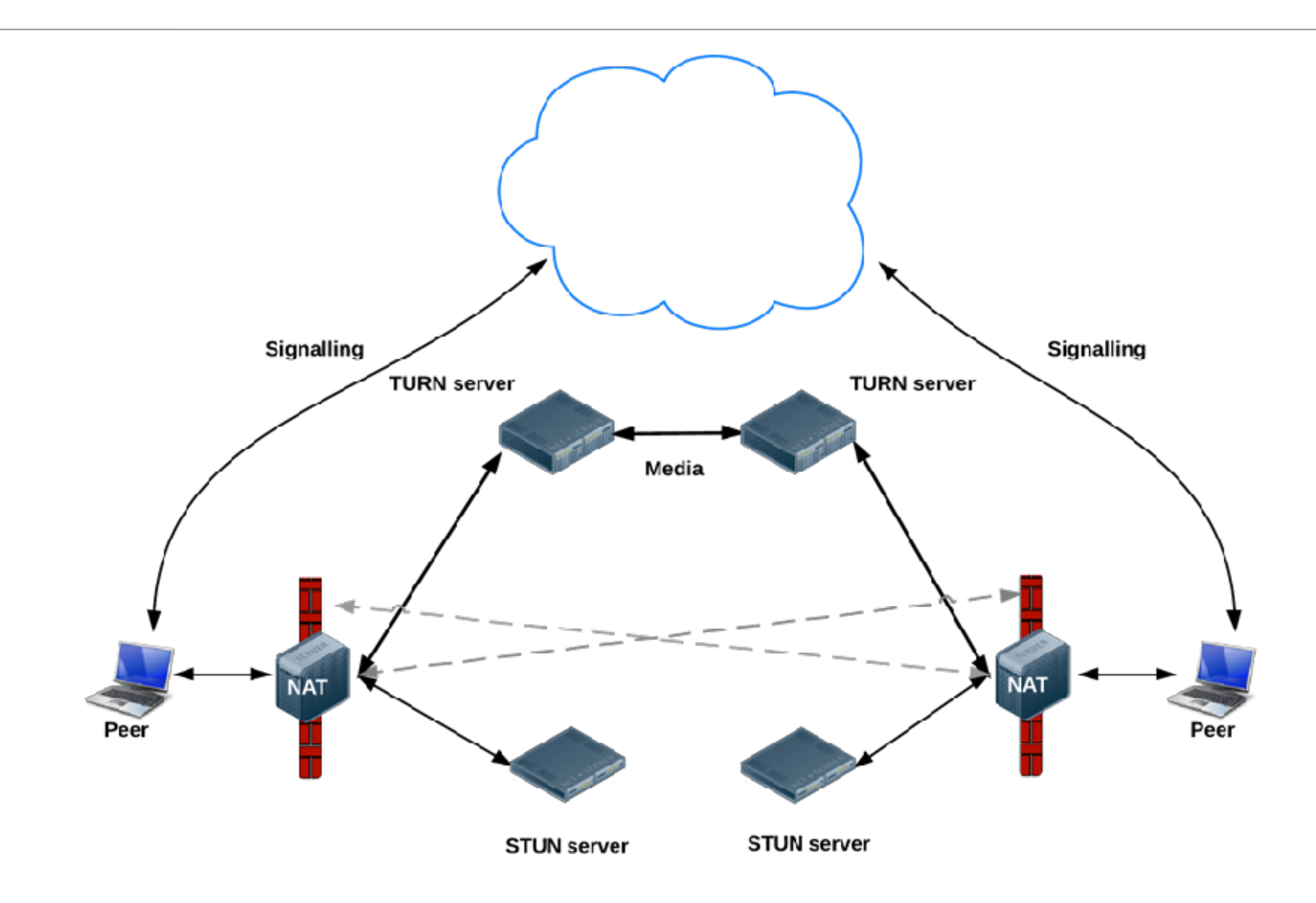

#### Déroulé d'une session WebRTC **CEATED** Set as Initiato gettiner MediaC Sott/serMedia [https://developer.mozilla.org/en-US/docs/Web/API/WebRTC\\_API/](https://developer.mozilla.org/en-US/docs/Web/API/WebRTC_API/Signaling_and_video_calling#The_signaling_server) [Signaling\\_and\\_video\\_calling#The\\_signaling\\_server](https://developer.mozilla.org/en-US/docs/Web/API/WebRTC_API/Signaling_and_video_calling#The_signaling_server) Castle Peer Cornetto Add Stream to Peter Connective **Orgate Offe ICE Canddate** OFFER: ANSWER fiet Demote Peer Connerti Open DataChannel ELDPOINT 1

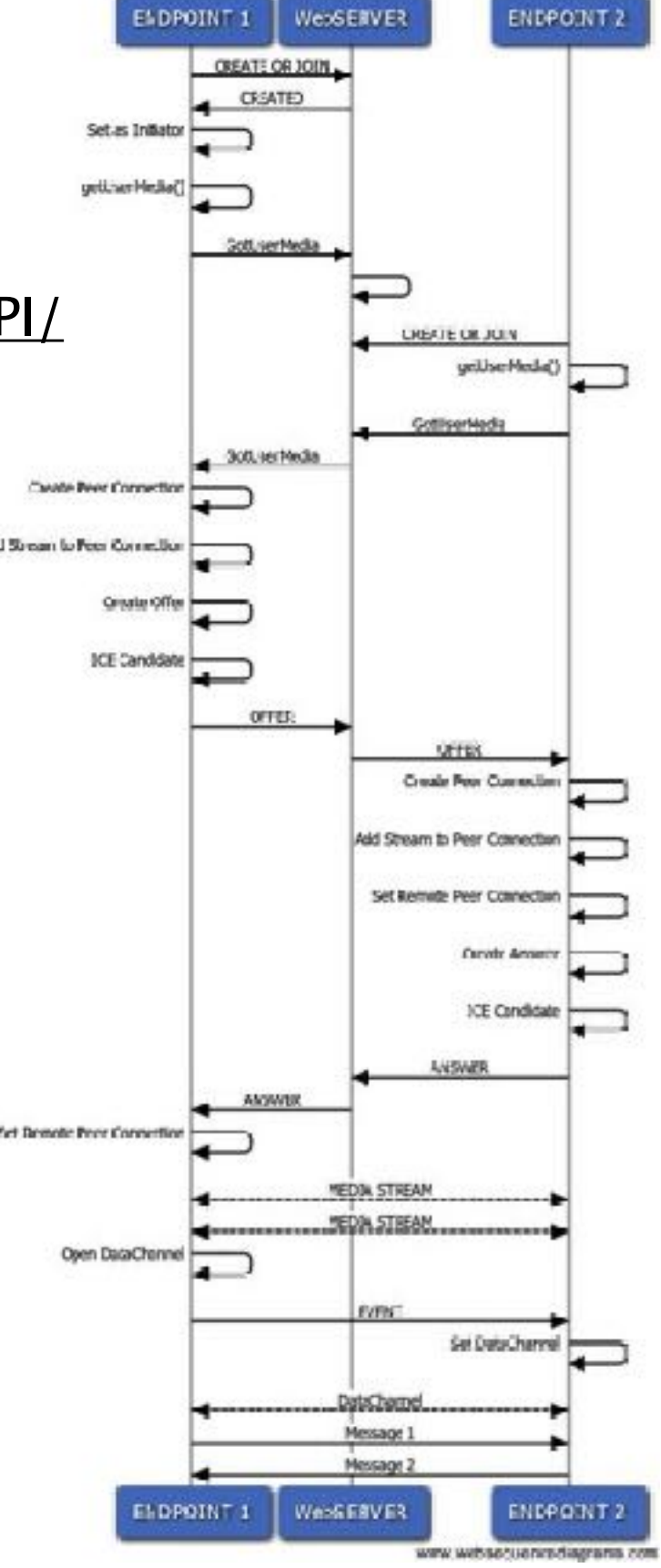

**BASIC WEBRTC SESSION** 

## WebRTC acronymes et protocoles

- ‣ Interactive Connectivity Establishment (**ICE**) : framework complet de prise en charge des connexions
- ‣ Network Address Translation (**NAT**) : est utilisé pour donner une adresse IP publique à un dispositif caché derrière un routeur.
- ‣ Session Traversal Utilities for NAT (**STUN**) : serveur qui effectue la mise en relation
- ‣ Traversal Using Relays around NAT (**TURN**) : intermédiaire entre les pairs pour le passage de NATs ou de firewalls
- ‣ Session Description Protocol (**SDP**) : description de l'ensemble des métadonnées de la connexion (résolution, format, codecs…)

#### [https://developer.mozilla.org/en-US/docs/Web/API/WebRTC\\_API/Protocols](https://developer.mozilla.org/en-US/docs/Web/API/WebRTC_API/Protocols)

#### TP #3

Aujourd'hui :

‣ Echange de messages avec WebRTC

La semaine prochaine

‣ Visio-conférence avec WebRTC

Rendu le dimanche 15/12 à 23h59